## Pythonプログラミング入門

2018年3月17日 (土) 第6回~第10回 講師:渡邉 貴之

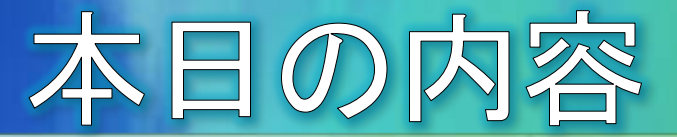

● タイムテーブル

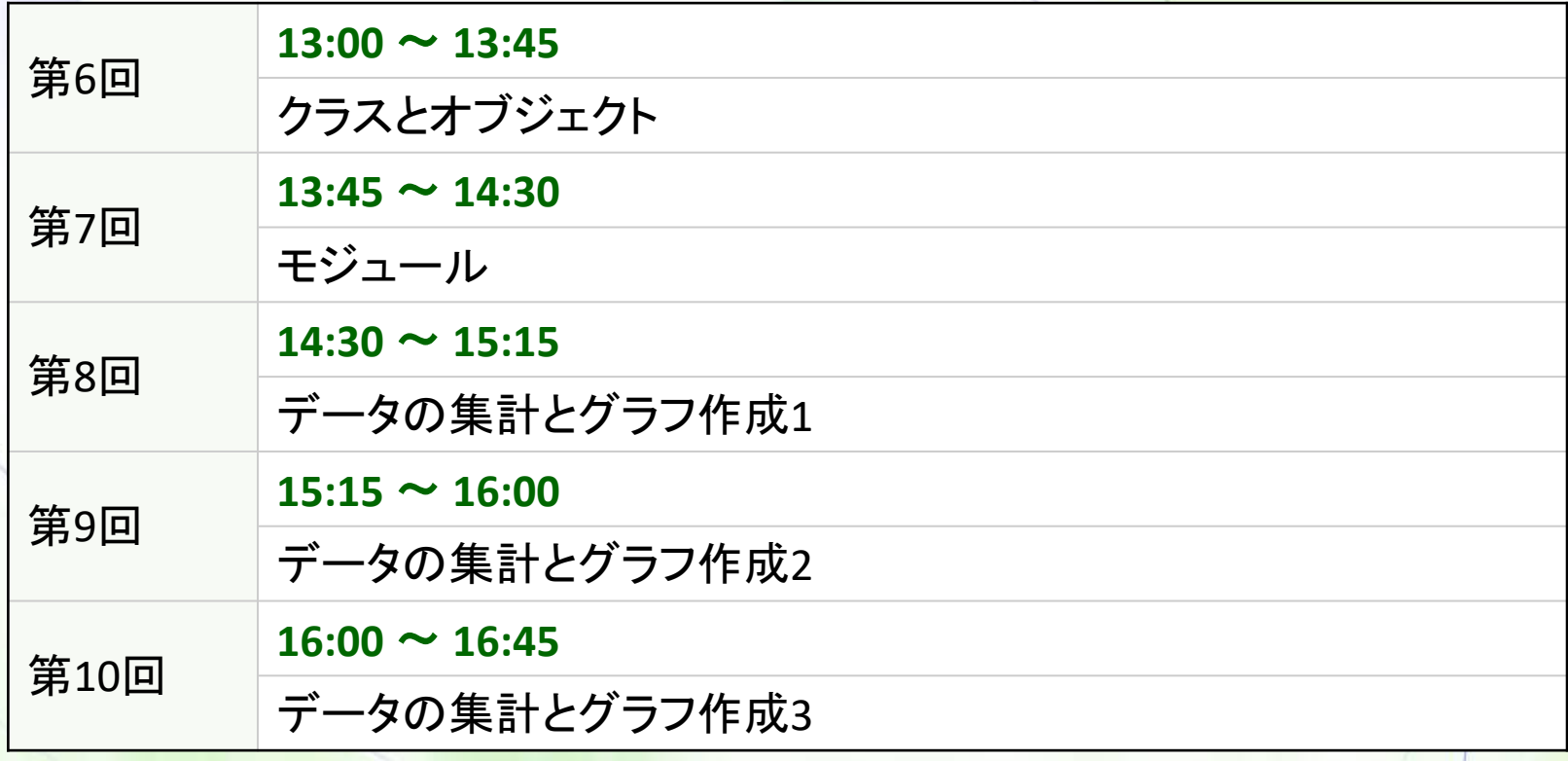

※途中、休憩時間を適宜取ります

# 第6回 クラスとオブジェクト

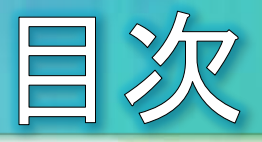

- オブジェクト
- クラス
- dateオブジェクトの使用例
- クラスを作る
- インスタンスの初期化とアトリビュート
- self以外の引数付きの初期化  $\bullet$
- クラスアトリビュート
- アトリビュート補足
- アトリビュートの追加
- アトリビュートの追加制限
- アトリビュートの参照制限
- getter *Esetter*  $\bullet$
- property関数  $\bullet$
- 課題6

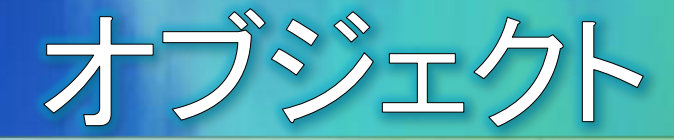

- Pythonでは、すべての組み込みデータ型はオブジェクトの特徴を 持っています。
	- ◎ オブジェクトは、データ(アトリビュート)と、データに対する機能(メソッド)を 併せ持った存在です。
	- ◎ 例: リスト a = [1, 2, 3, 4]

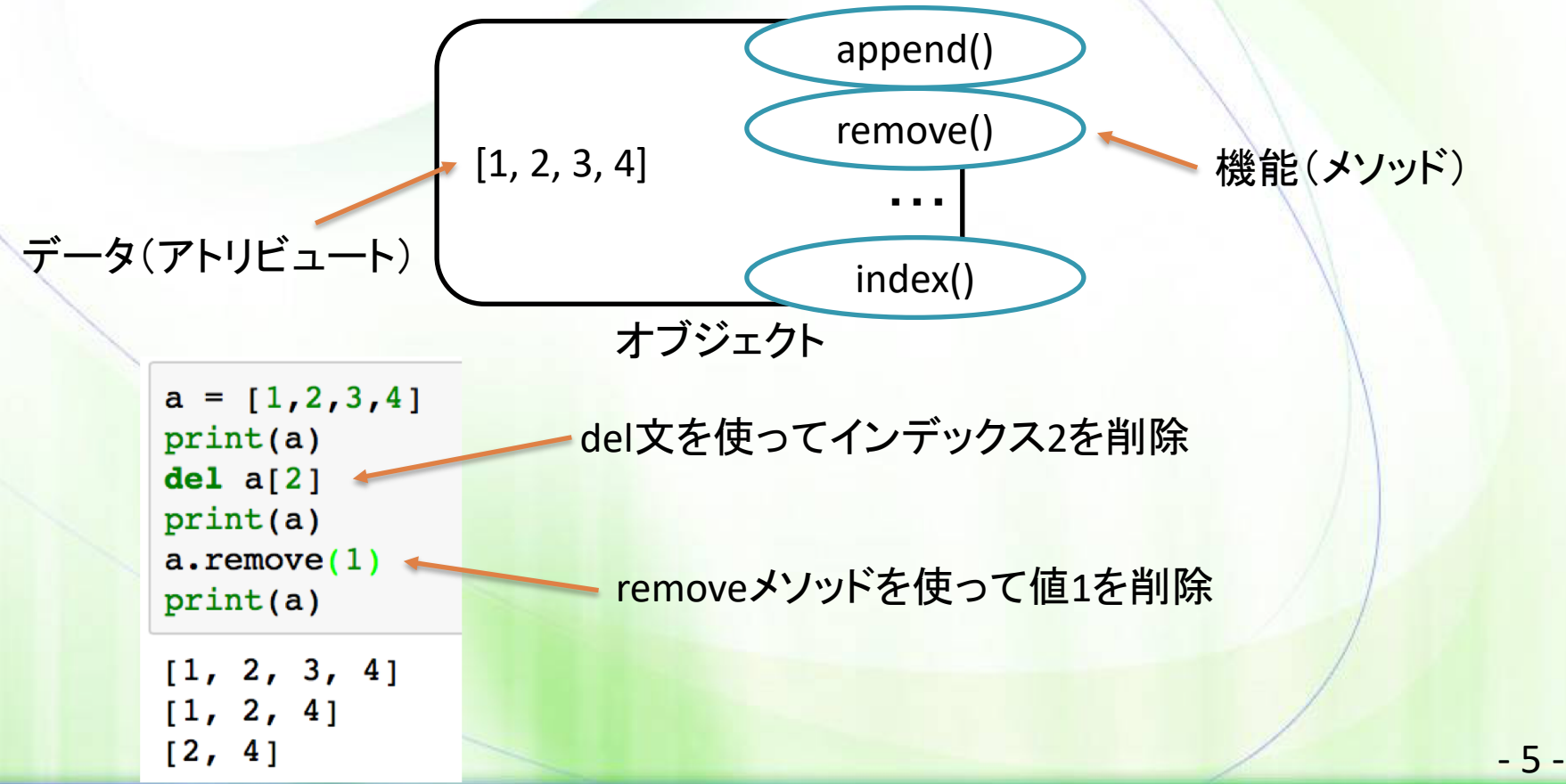

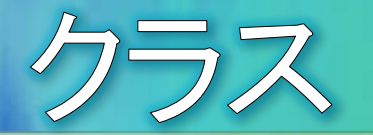

Pythonでは組み込み型以外の様々なオブジェクトが利用できます。

- クラスはオブジェクトの設計図であり、組み込み型以外のオブジェクトは、ク  $\Theta$ ラスをもとに生成します。
- クラスをもとにしたオブジェクト生成の構文例

インスタンス変数名 = クラス名(引数)

- 例:日付を管理するためのdateクラス  $\odot$ 
	- dateクラスは、Pythonの標準モジュールであるdatetimeモジュールに備わっていますが、 そのままでは使用できないので、事前にimportする(読み込む)必要があります。

from datetime import date

 $a = date(2018, 3, 17)$  $print(a)$ 

 $2018 - 03 - 17$ 

- ◎ インスタンスとは?
	- 6 ◎ クラスをもとに生成した個々のオブジェクトを、クラスを具現化した存在という意味を明確 化するためにインスタンス(実体)と呼ぶ場合があります。

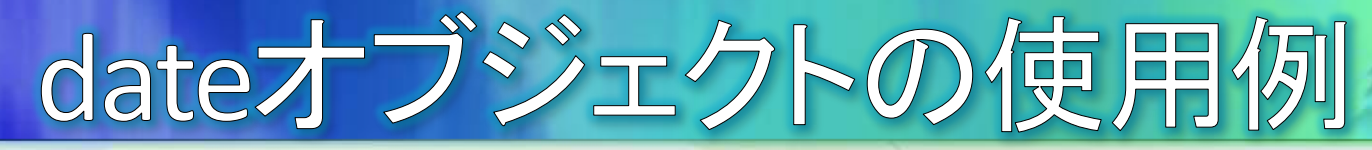

- dateクラスのオブジェクトには、便利なメソッドや演算が 備わっています。
	- | 曜日を数字で取得するweekdayメソッド
		- 月曜日を0、日曜日を6として、曜日を整数で取得できます。
	- ◉ 日数計算が可能
		- インスタンスの差(一)で日数が計算可能です。

```
from datetime import date
a = date(2018, 3, 17)print(a)b = date(2018, 3, 10)曜日の取得
print(b)print(a-weekday())print(a - b)日数計算
2018 - 03 - 172018 - 03 - 105
7 days, 0:00:00
```
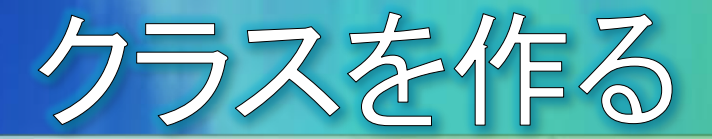

- Pythonに標準で備わっているクラスでは不足している場合には、 自作のクラスを定義したり、既存のクラスを拡張したりすることがで きます。
- クラスを定義するにはclass文を使います。
	- ◉ 構文 class クラス名: \*ボックラスの内容

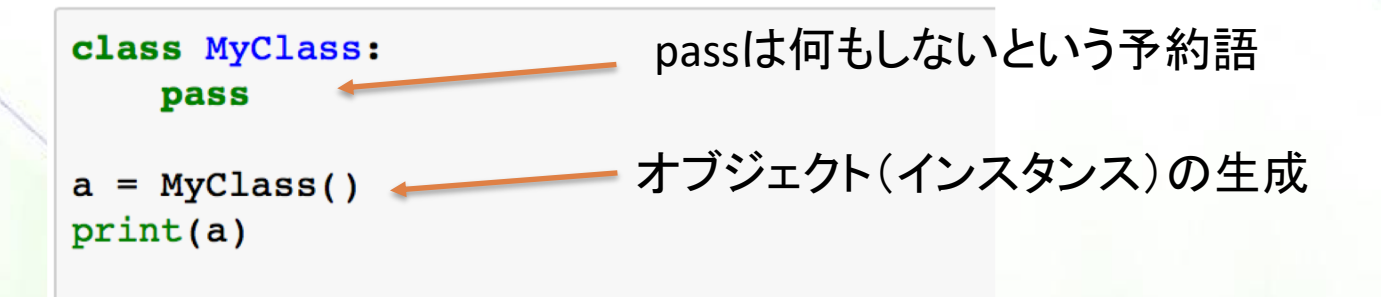

< main . MyClass object at 0x10724e940>

インスタンスの初期化とアトリビュート

- インスタンスを生成する際に、何らかの初期化を行いたい場合に は、初期化メソッド init (self)を用意します。
	- 初期化メソッドはインスタンス生成時に自動的に呼び出されます。  $\Theta$
	- 初期化メソッドでは、インスタンスが持つデータ(値)として、アトリビュートの  $\Theta$ 設定を行います。
	- selfとは、インスタンスの自分自身を表す予約語で、必ずメソッドの第1引数  $\Theta$ として渡します。また、アトリビュートの前にself.として添えます。

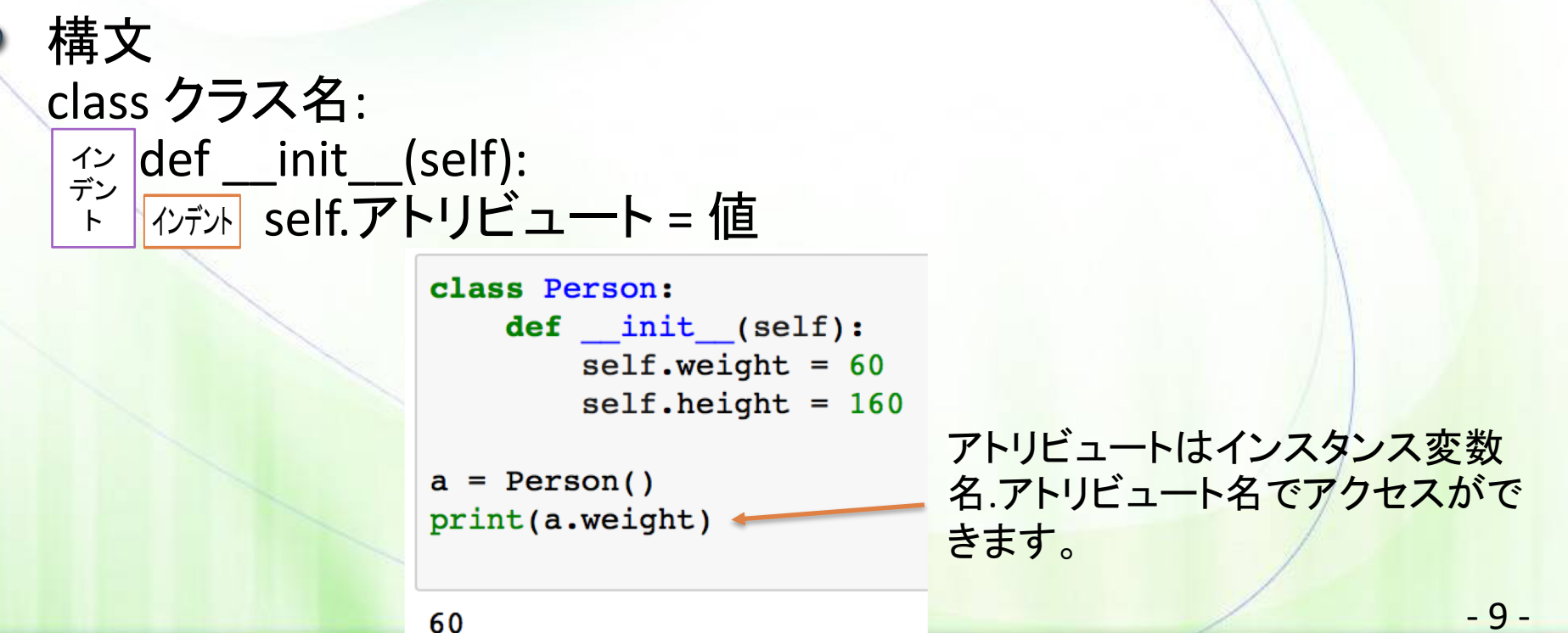

### self以外の引数付きの初期化

初期化メソッドのselfに続いて引数を置くことで、インスタンス生成 時にデータを渡すことができます。

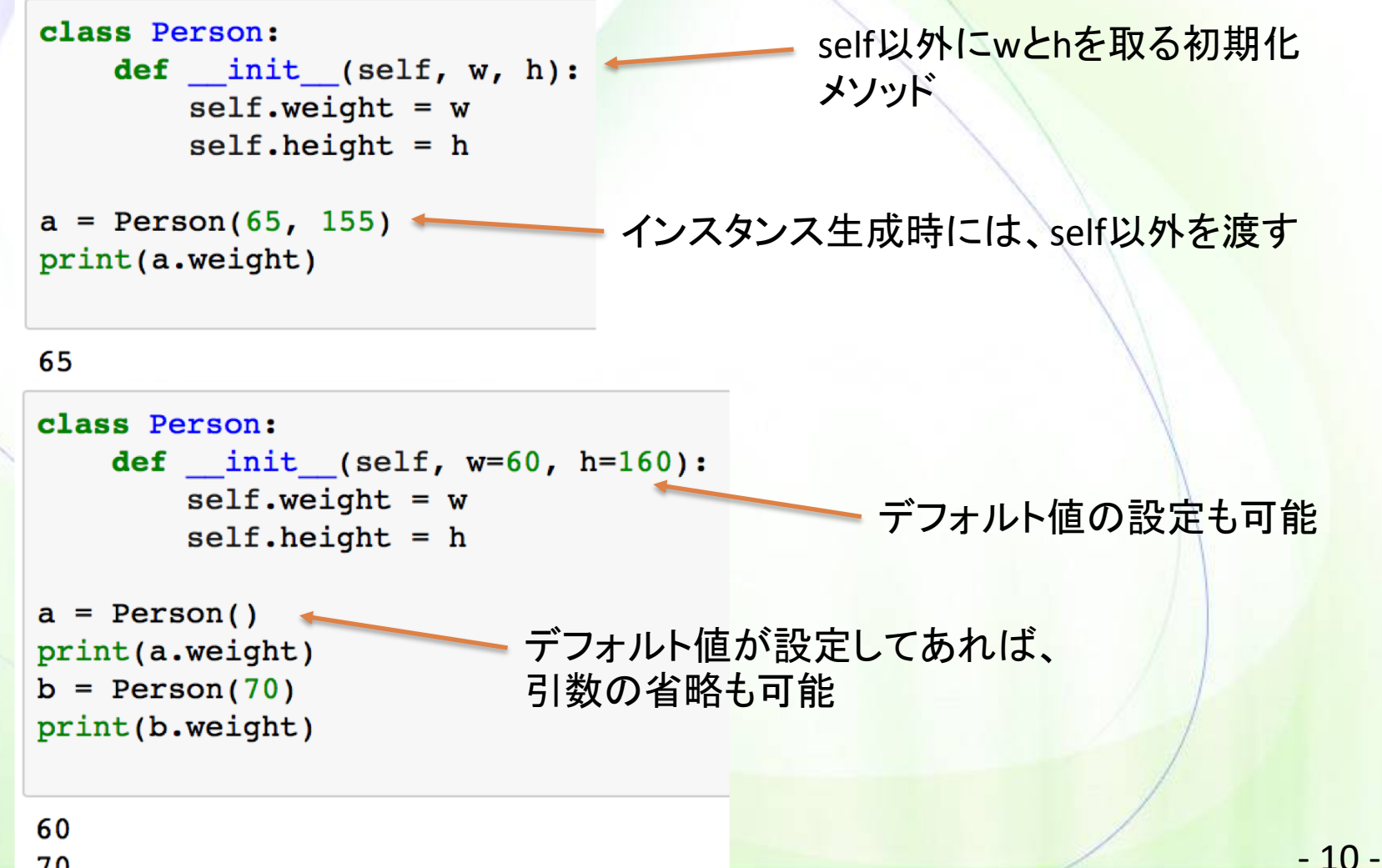

クラスアトリビュート

- クラス自体が持つデータとして、クラスアトリビュートを設定できま す。
	- クラスアトリビュートはclass宣言の直下に記述します。  $\Theta$
	- クラスアトリビュートにアクセスするには、クラス名、アトリビュート名としてア  $\Theta$ クセスします。
	- 例:クラスアトリビュートnumを使ってインスタンス数をカウントする  $\odot$

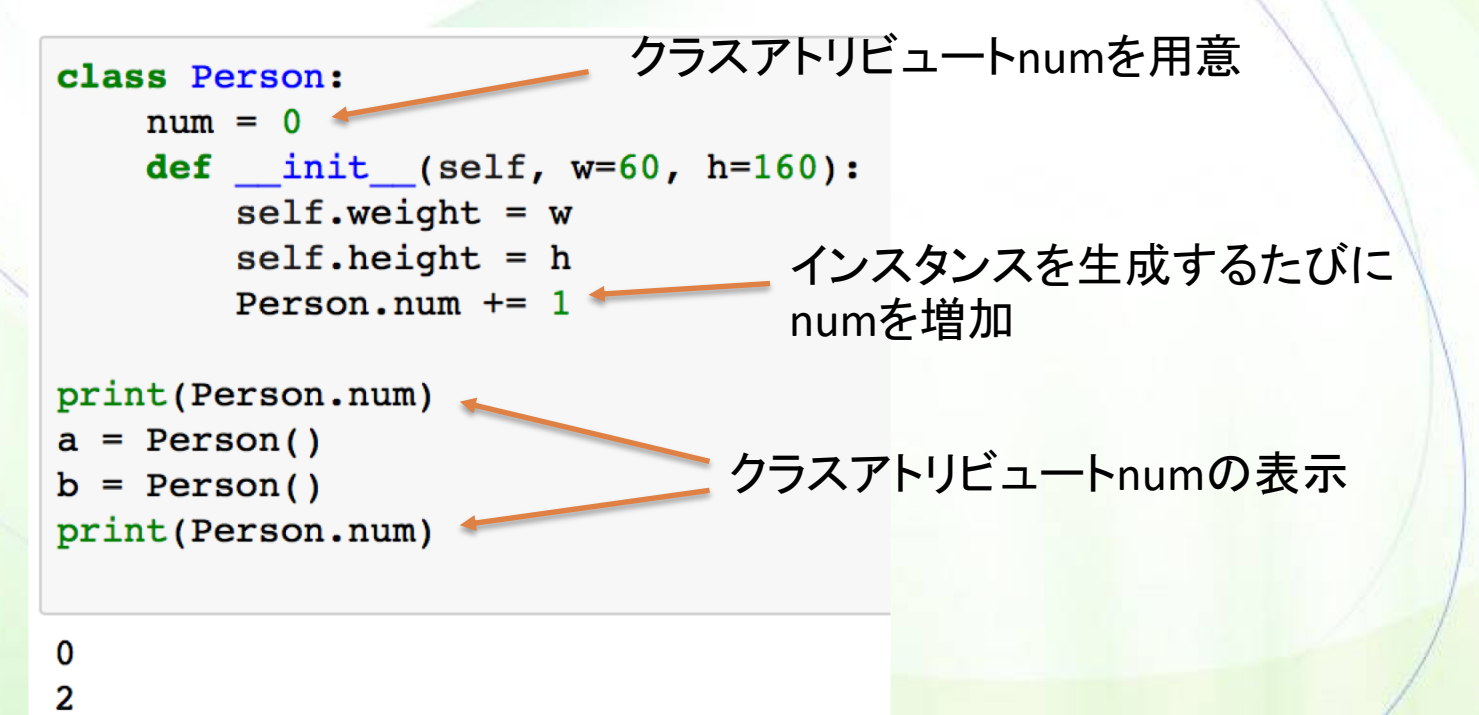

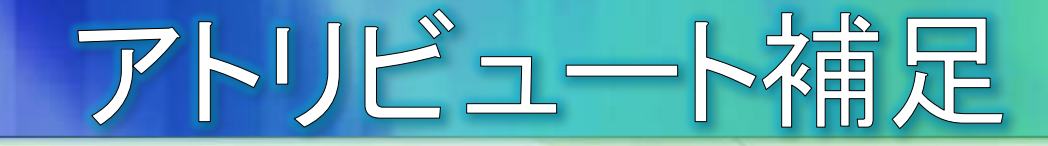

- アトリビュートには、各インスタンスが持つものと、クラス側で共通 に持つものの2種類があることに注意してください。
	- ◎ クラスアトリビュートは、通常、「クラス名.クラスアトリビュート名」としてアク セスしますが、「インスタンス変数名.クラスアトリビュート名」と記述した場合 でも、インスタンス側に同名のアトリビュートがなければ、クラスアトリビュー トの値を参照することができます。
	- 一方、「インスタンス変数名.クラスアトリビュート名 = 値」と代入を記述す ると、インスタンス側にクラスアトリビュートと同名のアトリビュートが別途作 成されます。

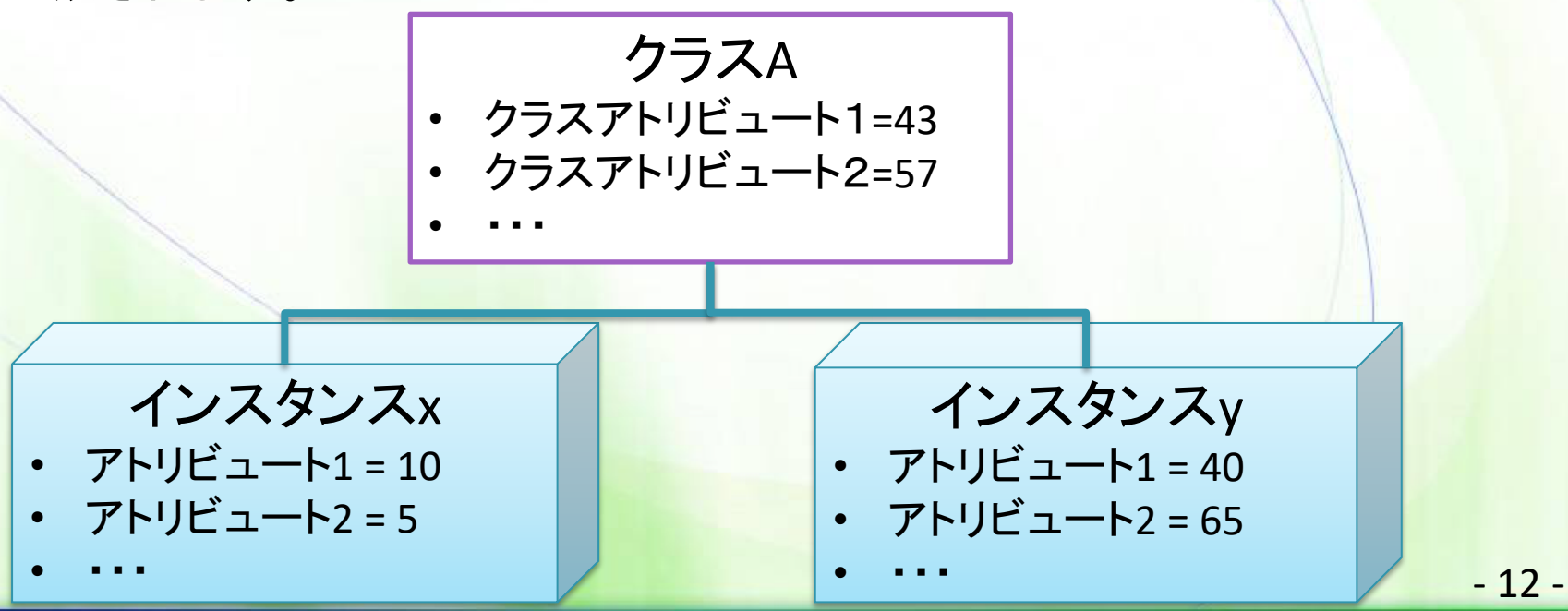

#### アトリビュートの追加

● インスタンスのアトリビュートは、インスタンス生成後いつでも追加 できます。

◎ アトリビュートの追加の構文 インスタンス変数名. アトリビュート名 = 値

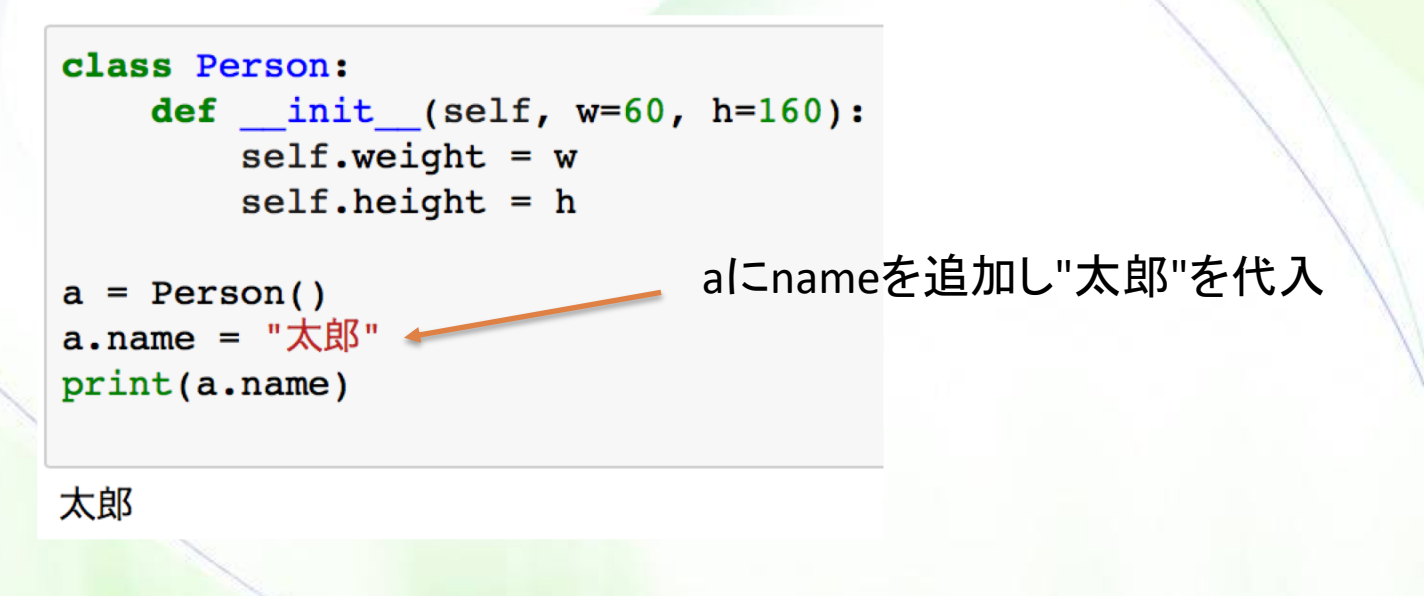

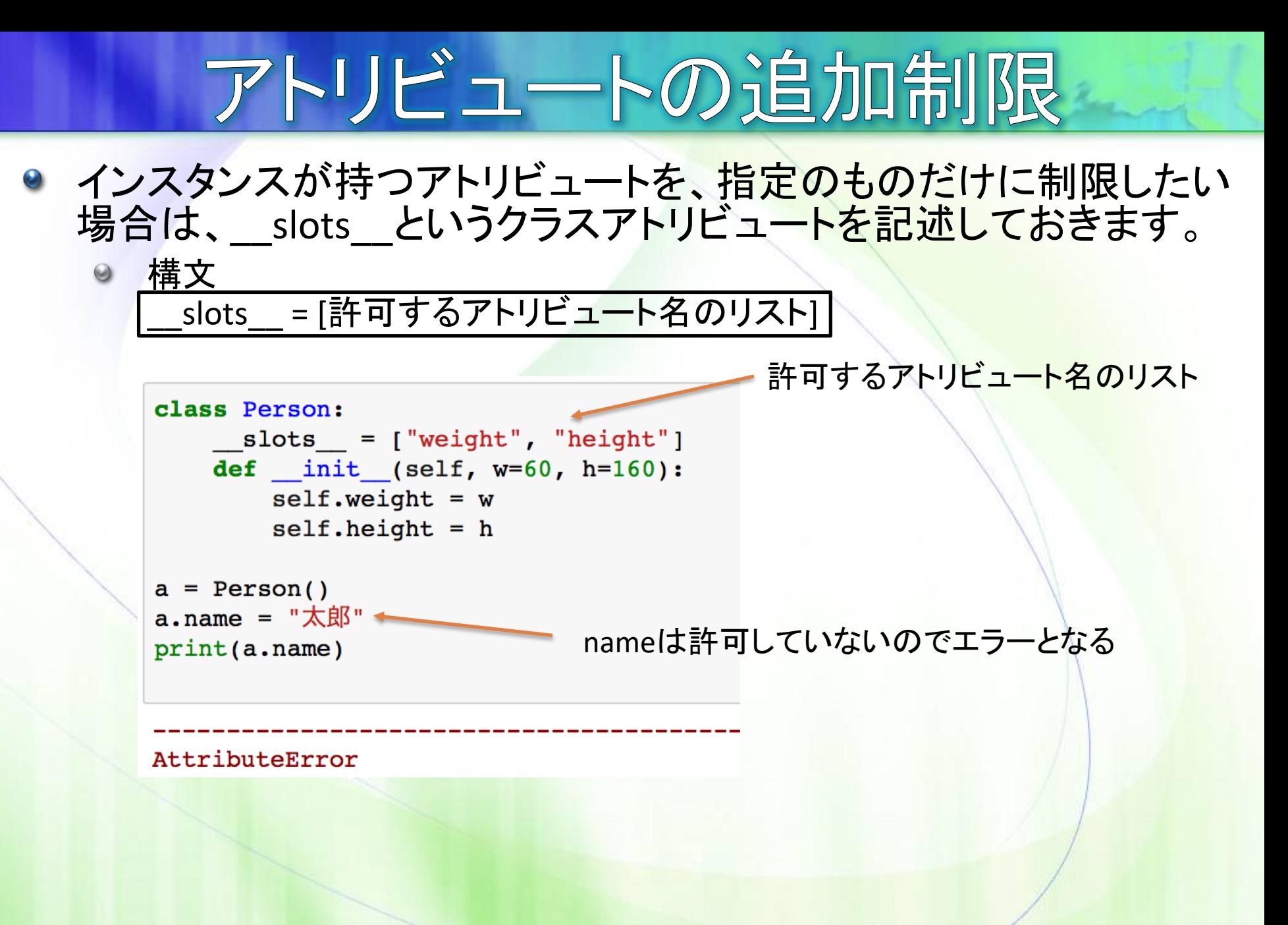

#### アトリビュートの参照制限

- シナリオ
	- ◎ 例えば、エアコンを制御するインスタンスがあったとします。温度設定を管 理するアトリビュートがあったとして、その値を勝手に100℃などに書き換 えられてはエアコンが異常な状態になってしまいます。
- カプセル化
	- アトリビュートの値をインスタンスの外部から勝手に書き換えることを制限し たり、参照を制限することをカプセル化などと呼びます。
	- Pythonでは、アトリビュート名の前に<br>
	を付けることで、外部からの 参照を制限することができます。

```
class Person:
   def init (self, w=60, h=160):
      self. weight = w
                                 アトリビュート名の前に をつけ
      self.__height = hる。
a = Person()print(a. weight)
                     外部からは参照できないのでエラーとなる
AttributeError
```
#### getter Esetter

- アトリビュートをカプセル化した場合は、メソッドを使って値を参照し たり設定をします。値を参照するメソッドをgetter、設定するメソッド をsetterと呼びます。
- メソッドを介して値を設定することで、異常な値の設定を防ぐことが できます。

```
class Person:
   def init (self, w=60, h=160):
       self. weight = w
       self. height = h
                                      getterの例
   def getWeight(self):
       return self. weight
   def setWeight(self, w):
                                       setterの例(異常値のチェック)
       if w > 300:
          print("異常な体重です。")
       else:
           self. weight = w
a = Person()setterを使って体重を設定
a.setWeight(500)print(a.getWeight())異常な体重です。
```
60

 $-16-$ 

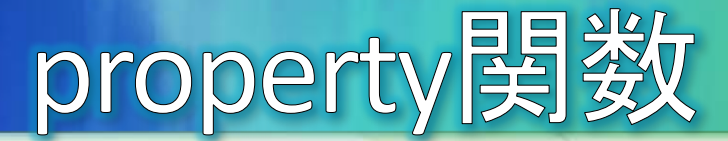

getterやsetterを、あたかも直接アトリビュートを操作しているように 呼び出すしくみがpropertyです。

```
構文
(頭の
Lを取った)アトリビュート名 = property (getter, setter)
class Person:
    def init (self, w=60, h=160):
       self. weight = w
       self. height = h
    def getWeight(self):
       return self. weight
    def setWeight(self, w):
                                       property関数を使って
       if w > 300:
           print("異常な体重です。")
                                        weightアトリビュートを操作
       else:
                                      するgetterとsetterを登録
           self. weight = wweight = property(getWeight, setWeight)a = Person()あたかも直接操作しているかのように
a. weight = 500getterやsetterを呼び出せる
print(a. weight)
```
 $\Theta$ 

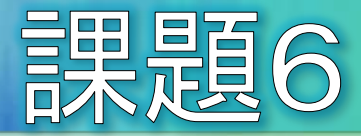

#### ● 下記のPersonクラスに、bmiを計算するbmiメソッド を完成させてください。

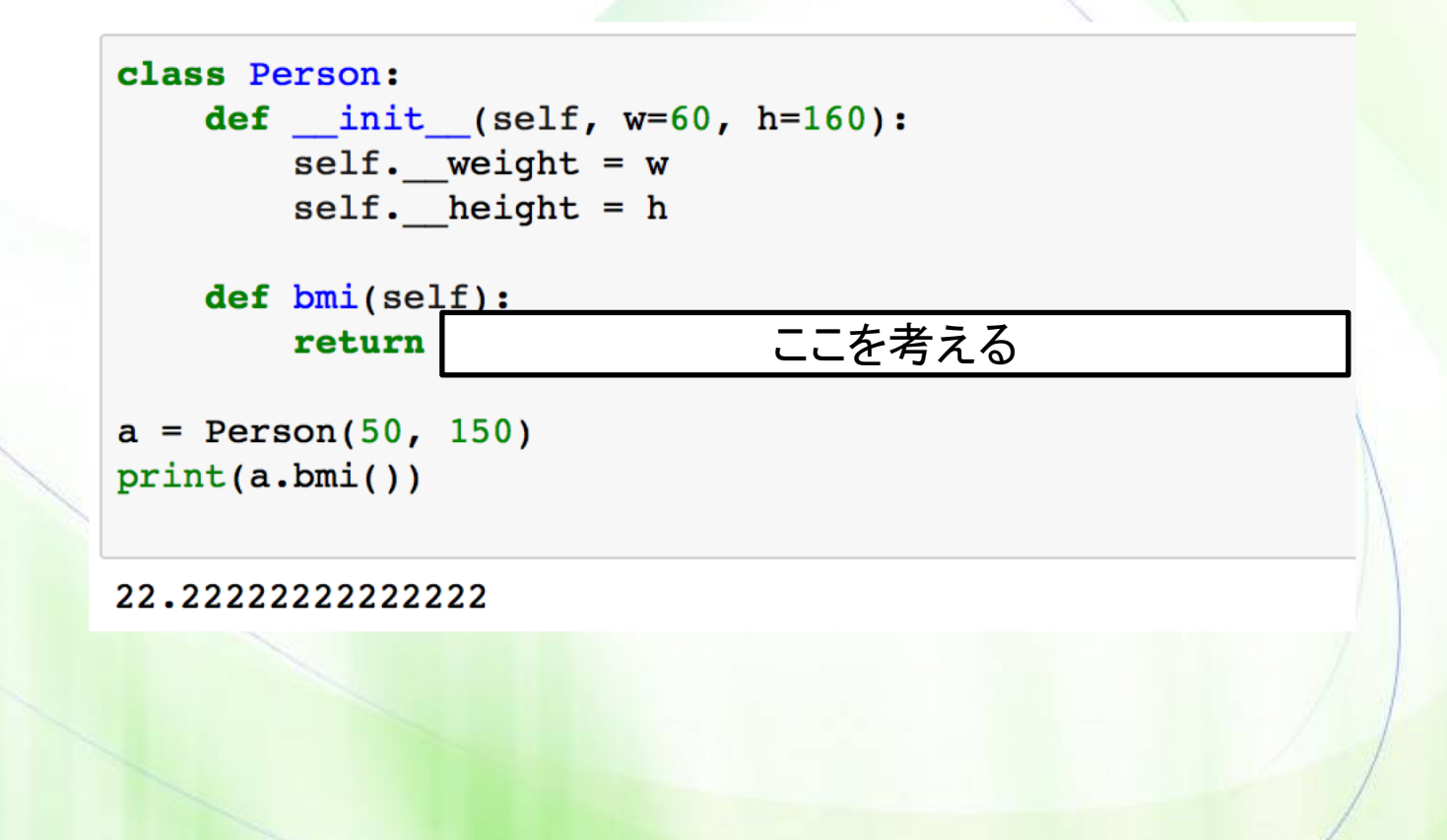

 $-18-$